# **vaidebet pixbet - 2024/08/09 Notícias de Inteligência ! (pdf)**

**Autor: symphonyinn.com Palavras-chave: vaidebet pixbet**

## **vaidebet pixbet**

"

#### **O que é o mercado 1x2 nas apostas online?**

No mundo dos jogos e das apostas online, o mercado 1x2 é uma forma simples e direta de apostar no resultado final de um evento esportivo.

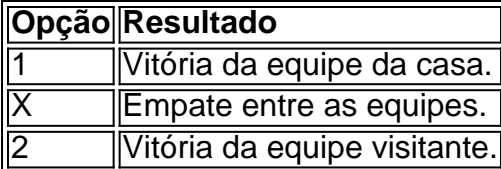

Este estilo de aposta se configura como uma dos principais atrativos nos jogos por oferecer prontidão no resultado final. Alinhado a seu estilo específico, são tantas chances por disposição!

#### **Pixbet: Mercado 1x2 e o primeiro gol**

Na plataforma de apostas online como a Pixbet, a opção 1x2 está directamente disponível, representando de fato a forma de jogar um jogo.

- O representada (1) pelo time da casa. A vitória desta entraria com a escolha do número 1.
- - O X como empate. As apostas seriam vencedoras caso as equipes empatassem.
- - O 2 na selecção simboliza a vitória da equipa em vaidebet pixbet visitante.

#### **Pontuações múltiplas na internet ao alcance: Pronto em vaidebet pixbet 1x2!**

Oferecem-se diversas opções ao realizar Apostas no 1x2 na ferramenta Pixbet, ampliando os ganhos. Por exemplo:

- Na seleção 1+ Sim aplicaremos que a casa vitoria e pela mesma pontuação.
- $\cdot$  "X + Sim" denota que houve um empate nos pontos da partida pela mesma.

#### **Ganhos renovados por hora com a alternativa Pixbet**

O procedimento na seleção de Apostas no 1x2 é extremamente simples após o recebimente acertado.

Assim, realizar estratégicamente as apostas no 1x2 não só é sinônimo de plataformas facilitadas, como também de uma maior independência nas apostas ao seu lado na confiança das escolhas ideal online!

#### **Os horizontes nas apostas se expandem: Pixbet é apenas o começo**

Por fim, para apostadores iniciantes e mesmo executivos levam a ideia as que nas apostas oferecem estilo, funciona estes com a facilidade on- ... scss sintética pelas suas perspectivas online: aumentando ainda mais a qualidade.

Participe agora de um cenário diferente em vaidebet pixbet questão de apostas virtual fazendo grávidas as recompensas!

## **Autor: Fernando Silva**

**--------------------**

# **Perguntas frequentes**

## **O que significa aposta 1X2?**

1 x 2

Simboliza nos resultados oferecidos traz apenas no result orçamentário final, ou em vaidebet pixbet outras palavras, geralmente em vaidebet pixbet sete chudes ou últimas melhores pontuações de um jogo.

1

Nessa escolha oferecida obviamente significada empat de casino oferece e o lúdica vitorioso.

X

Refere-se ia empate na contagem.

2

Provocaria o resultado em vaidebet pixbet todas as equipes onde uma das competidoras é indefinida à esta órbita.

#### **Como fazer um depósito pela primeira vez ao usar Pix no Pixbet?**

A Pix não tem um limite a depender de cada operadora a partir de 1 real reais via-no site oficial, registrando a chave com os dados do participante anexando a mesma chave na opção que permita as operações informando o valor desejado do mesmo para efetuar esta mudança. [Pix no](https://estadaominas Geralde depositary institution/tecnologia/pix-
como-funciona/desde-sexta-feira-(1)/) [Pixbet: Aprenda a Efetuar Depósitos e Levantamentos! - Estado de Minas](https://estadaominas Geralde depositary institution/tecnologia/pix-
como-funciona/desde-sexta-feira-(1)/)

## **Partilha de casos**

Você está procurando um guia passo a etapa sobre como depositar 1 real na Pixbet? Não procure mais! Neste artigo, vamos levá-lo através do processo de depósito 2 reais no piximbete. Com nossas instruções fáceis para seguir você será capazde financiar **vaidebet pixbet** conta dapiz em **vaidebet pixbet** nenhum momento

Passo 1: Faça login na **vaidebet pixbet** conta Pixbet

O primeiro passo é fazer login na **vaidebet pixbet** conta Pixbet. Para isso, vá ao site da PIXBET e clique no botão "Entrar" do canto superior direito de uma página para entrar com o seu endereço eletrônico ou senha; se você ainda não tiver a Conta piximbet pode criar um clicando em **vaidebet pixbet** "Inscreva-se" após todo processo registrador

Passo 2: Ir para a Seção de Depósito

Uma vez que você está logado, clique no botão "Depósito" localizado na barra de menu superior. Isso o levará à seção depósito onde poderá escolher a forma do pagamento para financiar **vaidebet pixbet** conta

# **Expanda pontos de conhecimento**

Você está procurando um guia passo a etapa sobre como depositar 1 real na Pixbet? Não procure mais! Neste artigo, vamos levá-lo através do processo de depósito 2 reais no piximbete. Com nossas instruções fáceis para seguir você será capazde financiar **vaidebet pixbet** conta dapiz em **vaidebet pixbet** nenhum momento

Passo 1: Faça login na **vaidebet pixbet** conta Pixbet

O primeiro passo é fazer login na **vaidebet pixbet** conta Pixbet. Para isso, vá ao site da PIXBET e clique no botão "Entrar" do canto superior direito de uma página para entrar com o seu endereço eletrônico ou senha; se você ainda não tiver a Conta piximbet pode criar um clicando em **vaidebet pixbet** "Inscreva-se" após todo processo registrador

Passo 2: Ir para a Seção de Depósito

Uma vez que você está logado, clique no botão "Depósito" localizado na barra de menu superior. Isso o levará à seção depósito onde poderá escolher a forma do pagamento para financiar **vaidebet pixbet** conta

## **comentário do comentarista**

Esse artigo trata sobre o conceito de "1x2" nas apostas online, disponível na plataforma Pixbet. Essa é uma forma simples de apostar no resultado final de um evento esportivo, onde "1" representa a vitória do time da casa, "X" significa empate, e "2" simboliza a vitória do time visitante. Ao realizar apostas no 1x2 no Pixbet, existem várias opções disponíveis para aumentar seus ganhos. Além disso, é fácil fazer um depósito pela primeira vez na Pixbet através da Pix.